# Computer Science 201 Fall 2012 Midterm #2

Your Name: 1988 and 1988 and 1988 and 1988 and 1988 and 1988 and 1988 and 1988 and 1988 and 1988 and 1988 and 1988 and 1988 and 1988 and 1988 and 1988 and 1988 and 1988 and 1988 and 1988 and 1988 and 1988 and 1988 and 1988

Your NetID:

*Sign your name on the line below to confirm that you have completed this test in accordance with the Duke Community Standard.*

This is a 75-minute, 75-point test: each point should take about one minute. Perfect Java syntax is not required: get your point across without worrying about perfect semicolon, curly-brace, and indentation hygiene. It should still look like Java: pseudocode and English aren't good enough. *Write carefully: if we can't read it, we won't grade it.*

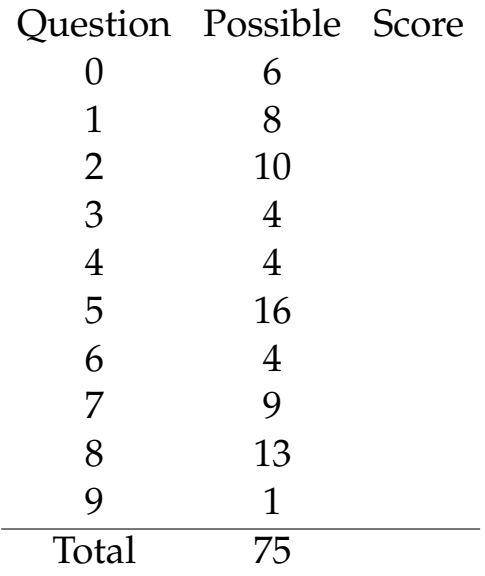

## **0 Binary Search Trees (6 points total)**

## **0.1 Building Trees (2 Points)**

Consider adding the values 3 8 1 7 0 6 5 2 to an (initially empty) *binary search tree*. Assume that you use the basic insertion algorithm that adds the value in the correct location, but makes no effort to balance the tree. Draw the resulting tree.

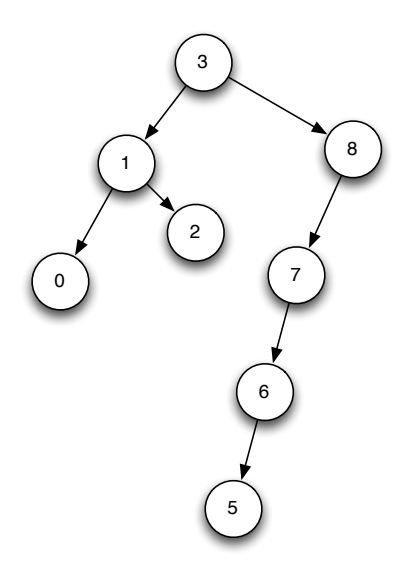

#### **0.2 Traversals (4 Points)**

Given the following tree:

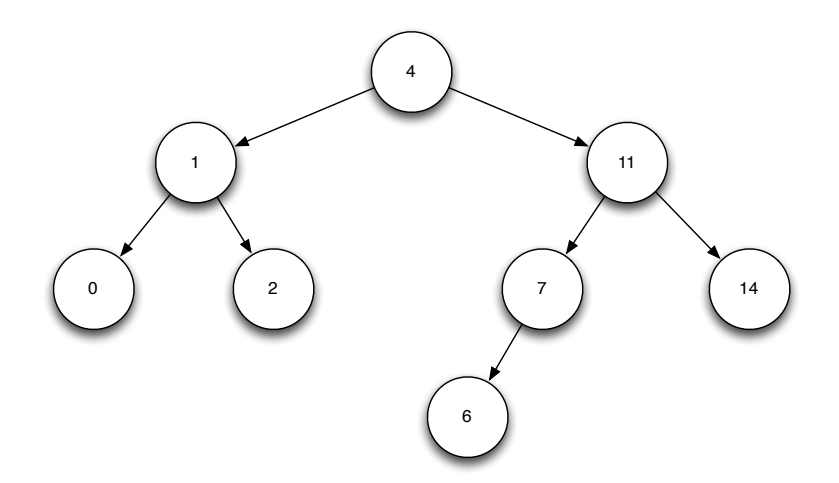

Write out the pre-order traversal.

4 1 0 2 11 7 6 14

Write out the in-order traversal.

0 1 2 4 6 7 11 14

## **1 Trees (8 points total)**

## **1.1 Sum a Binary Tree (4 Points)**

```
The TreeNode class is on the cheat sheet.
```
Implement the method sumTree, which computes the sum of the elements in a given tree.

```
int sumTree(TreeNode root) {
 if (root == null) {
   return 0;
 }
 return root.myValue + sumTree(root.myLeft) + sumTree(root.myRight);
}
```
## **1.2 Binary Search Trees (4 Points)**

You would like to insert the integers 1 through *N* into a binary search tree. Complete the following code such that your resulting tree height is *O*(log *N*) where N is the number of nodes in the tree.

The BinarySearchTree class is not provided. Assume that it implements a binary search tree with the method .add(value) that will add value in the correct place.

```
public void addNodes(BinarySearchTree t, int num){
    ArrayList<Integer> toAdd = new ArrayList<Integer>();
        for(int i = 0; i < num; i++){
            toAdd.add(i);
        }
        Random r = new Random();
        while(!toAdd.isEmpty()){
             t.add(toAdd.get(r.nextInt(toAdd.size());
        }
}
```
## **2 Linked Lists (10 points total)**

Given a singly linked list with only a head pointer (see below), complete the function doubleEveryOther that doubles every other element in the list, starting at the second element in the list. For example, if your linked list was  $1 \rightarrow 2 \rightarrow 3 \rightarrow 4$ , doubleEveryOther would change the list to  $1 \rightarrow 2 \rightarrow 2 \rightarrow 3 \rightarrow 4 \rightarrow 4.$ 

```
public class ALinkedList{
    // Inner class that looks like ListNode, but stores Strings.
    private class Node {
        public String myValue;
        public Node myNext;
        public Node(String value, Node next) {
            myValue = value;
            myNext = next;
        }
    }
    private Node myHead;
    public void doubleEveryOther(){
    if(myHead == null)return;
        Node current = myHead;
        int count = 1;
        while(current.myNext!= null){
         if(count \frac{9}{6} 2 == 0){ // even
         Node dup = new Node(current.myValue, current.myNext);
         current.myNext = dup;
         current = current.myNext.myNext;
         }
         else
         current = current.myNext;
         count++;
        }
        if(count \frac{9}{2} == 0){ // even
            Node dup = new Node(current.myValue, current.myNext);
            current.myNext = dup;
        }
    }
```
## **3 Stacks & Queues (4 points total)**

*The TreeNode class is on the cheat sheet.*

Consider the following piece of code, which prints every node in a tree.

```
// You may assume that node is non-null.
void search(TreeNode node) {
 // Assume there's a Queue class that stores TreeNodes.
 // It has .push(), .pop(), and .size(). (Note that this is slightly
 // different than Java's built-in Queue.)
 Queue q = new Queue();
 q.push(node);
 while (q.size() > 0) {
   TreeNode n = q.pop();
   if (n.nyLeft != null) {
     q.push(n.myLeft);
   }
   if (n.myRight != null) {
     q.push(n.myRight);
   }
   System.out.print(n.myValue + " ");
}
```
#### **3.1 (2 Points)**

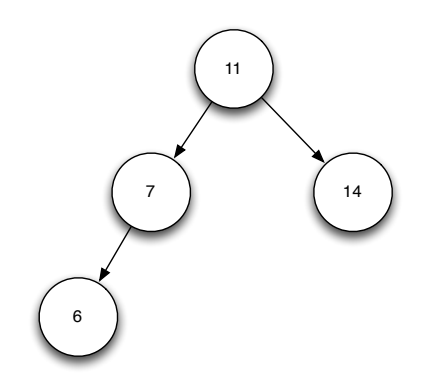

Consider running this code on the tree above with search(root), where root is the root node of the tree. Write down what would be printed.

11 7 14 6

*Question continues on the next page.*

#### **3.2 (2 Points)**

Now, consider replacing the line

Queue q = new Queue();

with

```
// Assume that the Stack class exists, and implements a stack.
// Note the re-use of the name 'q' so that the code will run
// with no other changes.
Stack q = new Stack();
```
Write out what would be printed if this version of the code was run calling search(root).

11 14 7 6

## **4 Fundamentals (4 points total)**

#### **4.1 Trees vs. Linked Lists (2 Points)**

What is the difference between a tree node and a linked-list node? (Hint: Think about the node inner classes when implementing a tree and a linked list)

A linked list has one pointer pointing to the next node in the list, while a tree node (at least) has two pointers pointing to its two children.

## **4.2 Binary Search Trees vs. Heaps (2 Points)**

What is the difference between a binary search tree and a min-heap?

In a BST all values smaller than the parent are to the left and all values greater than the parent are to the right. In a heap, all values greater than the parent are lower than it, and can be to the left or right.

## **5 Recurrence Relations (16 Points: 4 Points Each)**

For each of the following methods, write down its recurrence relation *and the corresponding Big-O running time. Don't forget the base case!*

#### **5.1 maximumOfList**

maximumOfList finds the largest value in a list. As our ListNodes do not store a length, computeLength(ListNode node) runs in  $O(n)$ . (Note that the code for computeLength is not provided, as you don't need it.) You may assume that the passed-in list has length at least 1.

```
int maximumOfList(ListNode node) {
  if (computeLength(node) == 1) {
   return node.myValue;
 }
 return Math.max(node.myValue, maximumOfList(node.myNext));
}
```
 $T(0) = 1$ , as computeLength of an empty list (and the associated cost of returning, etc.) is *O*(1). *T*(*n*) = *n* + *T*(*n* − 1), as computeLength costs *O*(*n*), and our recursive call is of size *n* − 1. Therefore,  $O(n^2)$ .

## **5.2 hasPartialLeaf**

You may assume that the tree is height-balanced.

```
// A "partial leaf" is a node with exactly one child tree.
boolean hasPartialLeaf(TreeNode node) {
  if (node == null) {
   return false;
 }
  if (node.myLeft == null && node.myRight != null) {
   return true;
  }
  if (node.myLeft != null && node.myRight == null) {
   return true;
 }
 return (hasPartialLeaf(node.myLeft) || hasPartialLeaf(node.myRight));
}
```
 $T(0) = 1$ , as the base case takes constant time.  $T(n) = 1 + 2T(\frac{n}{2})$ , as we make two recursive calls in the worst case, each of size  $n/2$  (because the tree is height-balanced). Therefore,  $O(n)$ .

*Question continues on the next page.*

#### **5.3 moveMinToRoot**

You may assume the tree is height-balanced.

```
// Move the minimum value in a BST to the root.
// The resulting tree is no longer a BST.
void moveMinToRoot(TreeNode node) {
  if (node.myLeft == null && node.myRight == null) {
   return;
 }
 moveMinToRoot(node.myLeft);
  int temp = node.myValue;
 node.myValue = node.myLeft.myValue;
 node.myLeft.myValue = temp;
}
```
 $T(0) = 1$ , as the base case takes constant work.  $T(n) = 1 + T\left(\frac{n}{2}\right)$ , as we only recurse down one side of the tree. Therefore, *O*(log *n*).

#### **5.4 allHeights**

You may assume the tree is balanced.

```
// Return a list containing the height of every node in the tree.
ArrayList<Integer> allHeights(TreeNode node) {
 ArrayList<Integer> result = new ArrayList<Integer>();
 if (node == null) {
   result.add(0);
   return result;
 }
 ArrayList<Integer> lefts = allHeights(node.myLeft);
 ArrayList<Integer> rights = allHeights(node.myRight);
  for (int i : lefts) {
   result.add(i + 1);}
 for (int i : rights) {
   result.add(i + 1);}
 return result;
}
```
 $T(0) = 1$ , for the usual reason.  $T(n) = 2T(\frac{n}{2}) + n$ , as we make two (balanced) recursive calls, and  $O(n)$  work to generate the new, larger list. So  $O(n \log n)$ .

## **6 Heaps (4 Points)**

The image below is a min-heap. Draw the resulting min-heap after adding the value 4.

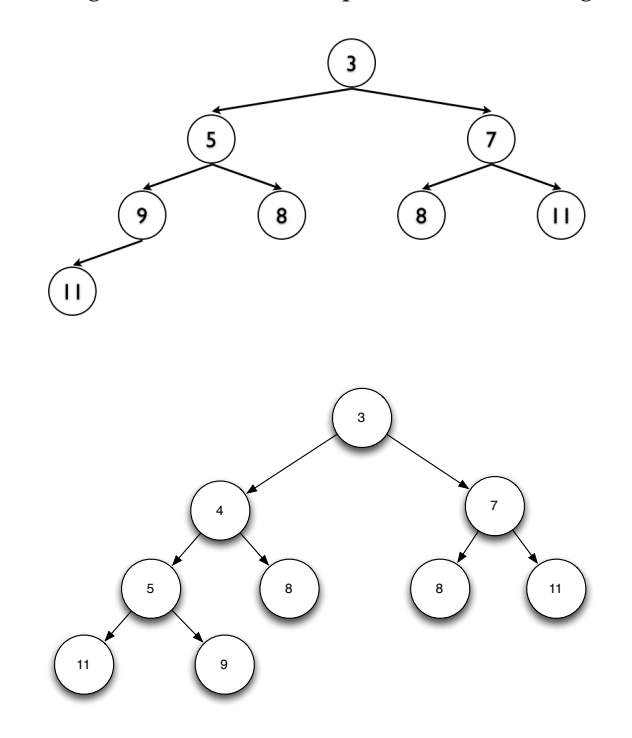

## **7 Priority Queues (9 points total)**

You are registering for spring classes and there is a very popular course. The professor is a little crazy and has decided to admit people into the class based on the month they were born. People in January will be admitted first, then February, March, etc. However, the professor is not looking at the day within the the month. She decided that whoever registered first with a January birthday will be the first person admitted to the class.

That is, if the following students, with their birth month, registered in the following order: Joe (Feb.), Sam (Mar.), Jill (Jan.), John (Mar.), Jane (Feb.) then they will be admitted into the class in the following order: Jill, Joe, Jane, Sam, John.

Complete the following code to determine the students who will be admitted to the class.

```
public class AdmitStudents {
```

```
private class Student implements Comparable<Student>{
  private String myName;
  private int myBirthMonth;
  public Student(String name, int birthMonth){
    myName = name;
    myBirthMonth = birthMonth;
  } // end of Student constructor.
```
*Question continues on the next page.*

#### **7.1 2 Points**

Complete compareTo for your Student inner class.

```
public int compareTo(Student other) {
```
return (myBirthMonth - other.myBirthMonth);

```
}
} // closes the Student inner class
```
## **7.2 3 points**

Add any instance variables that AdmitStudents needs. Then, complete the add method.

```
// Instance variables.
PriorityQueue<Student> q = new PriorityQueue<Student>();
void add(Student s) {
    q.add(s);
```
}

## **7.3 4 Points**

Complete getStudents which gets the next n students to be admitted to the class and returns them in a String array. You may assume that at least *k* students have been added using your .add method. getStudents should run it  $O(k \log n)$ , where *n* is the number of students that have been added.

```
public String[] getStudents(int k){
    String[] answer = new String[n];
        for(int i = 0; i < n; i++){
            Student s = q.remove();
            answer[i] = s.myName;
        }
        return answer;
```
}

## **8 Recursive Backtracking (13 points)**

You're going on vacation! Due to a gasoline shortage, you have chosen to travel by elephant. Because elephants are *big*, elephant housing is expensive, so you want to visit as few cities as possible. You'll be writing code to compute a route from where you are to where you want to be while visiting as few cities as possible. *Conveniently, using recursive backtracking to find a path will automatically find you the shortest path. We'll talk about this more in the weeks to come.*

You have a city map which gives each city a name, and an array of neighboring cities, as seen below. Your job is to write the method travelRoute (see the next page) that returns the route you should take. Your code should fill in the myPath variable with the path you should take, city-bycity. If no such path exists, myPath should end up empty.

Consider the city map below. It has five cities (A–E). If you called travelRoute with A and E, myPath would contain A, B, D, and E, in that order.

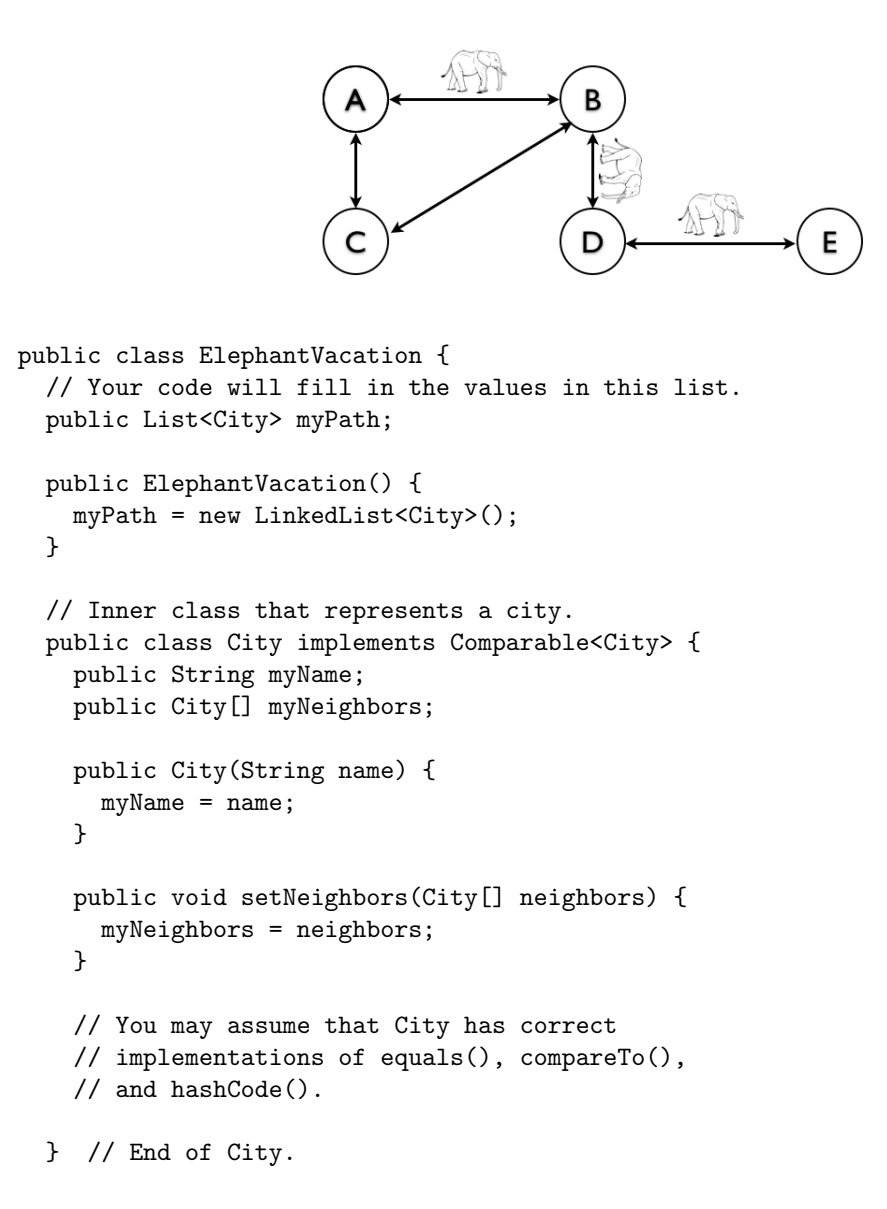

*Question continues on the next page.*

```
public boolean travelRoute(City start, City finish) {
  // TODO: Fill this in!
  // Start with your base case!
   //your base cases go here
      if(start.myName.equals(finish.myName)){
         myPath.add(finish);
         return true;
      }
      myPath.add(start); //add the current value to your path
      for(City c: start.myNeighbors){
          if(!myPath.contains(c)){
              if(travelRoute(c, finish))
                 return true;
          }
      }
      myPath.remove(start);
      return false;
```
*One more question!*

}

## **9 Done! (1 point)**

Draw a picture that will entertain your grader!

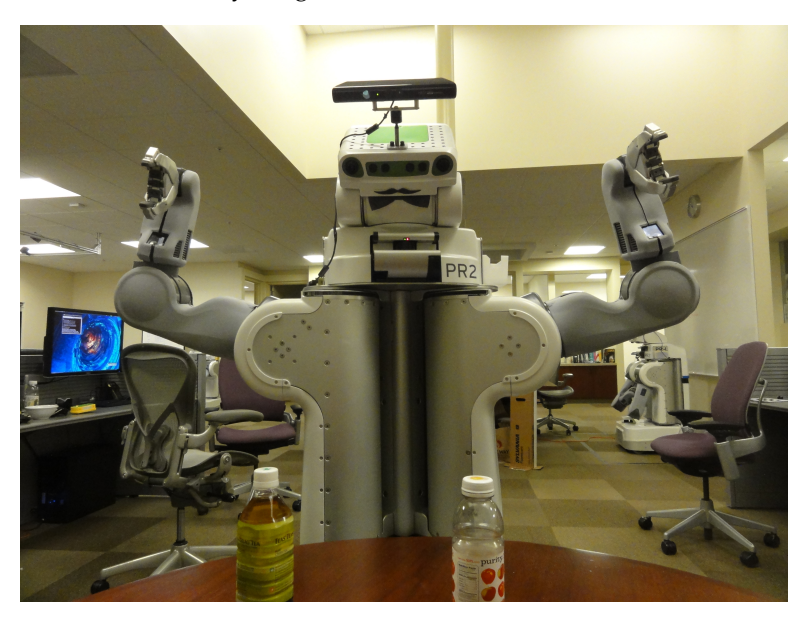